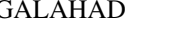

USER DOCUMENTATION GALAHAD Optimization Library version 3.0

# 1 SUMMARY

This package uses an iterative method to solve the **equality-constrained quadratic programming problem** 

$$
\text{minimize } \frac{1}{2} \mathbf{x}^T \mathbf{H} \mathbf{x} + \mathbf{g}^T \mathbf{x} + f \tag{1.1}
$$

subject to the linear constraints

$$
Ax + c = 0,\t(1.2)
$$

where the *n* by *n* symmetric matrix H, the *m* by *n* matrix A, the vectors g and c, and the scalar *f* are given. Full advantage is taken of any zero coefficients in the matrices H and A.

The package may alternatively be used to minimize the (shifted) squared-least-distance objective

$$
\frac{1}{2}\sum_{j=1}^{n}w_{j}^{2}(x_{j}-x_{j}^{0})^{2}+\mathbf{g}^{T}\mathbf{x}+f,
$$
\n(1.3)

subject to the linear constraints (1.2), for given vectors **w** and  $\mathbf{x}^0$ .

ATTRIBUTES — Versions: GALAHAD EQP single, GALAHAD EQP double. Uses: GALAHAD CLOCK, GALAHAD SYM-BOLS, GALAHAD\_SPACE, GALAHAD\_QPD, GALAHAD\_QPT, GALAHAD\_FDC, GALAHAD\_SBLS, GALAHAD\_GLTR, GALAHAD\_SPECFILE. Date: March 2006. Origin: N. I. M. Gould, Rutherford Appleton Laboratory. Language: Fortran 95 + TR 15581 or Fortran 2003. Parallelism: Some options may use OpenMP and its runtime library.

# 2 HOW TO USE THE PACKAGE

Access to the package requires a USE statement such as

*Single precision version* USE GALAHAD EQP single

*Double precision version*

USE GALAHAD EQP double

If it is required to use both modules at the same time, the derived types QPT problem type, EQP time type, EQP -control\_type, EQP\_inform\_type and EQP\_data\_type (Section 2.4) and the subroutines EQP\_initialize, EQP\_solve, EQP\_resolve, EQP\_terminate, (Section 2.5) and EQP\_read\_specfile (Section 2.7) must be renamed on one of the USE statements.

## 2.1 Matrix storage formats

Both the Hessian matrix H and the constraint Jacobian A may be stored in a variety of input formats.

## 2.1.1 Dense storage format

The matrix A is stored as a compact dense matrix by rows, that is, the values of the entries of each row in turn are stored in order within an appropriate real one-dimensional array. Component  $n * (i-1) + j$  of the storage array A $\ell$ val will hold the value  $a_{ij}$  for  $i = 1, \ldots, m$ ,  $j = 1, \ldots, n$ . Since **H** is symmetric, only the lower triangular part (that is the part  $h_{ij}$  for  $1 \leq j \leq i \leq n$ ) need be held. In this case the lower triangle will be stored by rows, that is component  $i*(i-1)/2 + j$  of the storage array H%val will hold the value  $h_{ij}$  (and, by symmetry,  $h_{ji}$ ) for  $1 \le j \le i \le n$ .

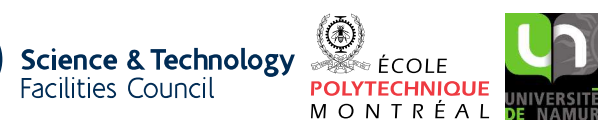

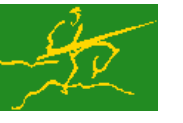

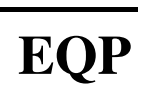

#### 2.1.2 Sparse co-ordinate storage format

Only the nonzero entries of the matrices are stored. For the *l*-th entry of A, its row index *i*, column index *j* and value  $a_{ij}$  are stored in the *l*-th components of the integer arrays A%row, A%col and real array A%val, respectively. The order is unimportant, but the total number of entries  $A\$ ne is also required. The same scheme is applicable to **H** (thus requiring integer arrays H%row, H%col, a real array H%val and an integer value H%ne), except that only the entries in the lower triangle need be stored.

#### 2.1.3 Sparse row-wise storage format

Again only the nonzero entries are stored, but this time they are ordered so that those in row *i* appear directly before those in row  $i+1$ . For the *i*-th row of **A**, the *i*-th component of a integer array  $A\$ r holds the position of the first entry in this row, while  $A\$ ptr  $(m+1)$  holds the total number of entries plus one. The column indices *j* and values  $a_{ij}$ of the entries in the *i*-th row are stored in components *l* = A%ptr(*i*), . . . ,A%ptr (*i*+1)−1 of the integer array A%col, and real array A%val, respectively. The same scheme is applicable to  $H$  (thus requiring integer arrays  $H\$ ptr,  $H\$ scol, and a real array  $H\$ val), except that only the entries in the lower triangle need be stored.

For sparse matrices, this scheme almost always requires less storage than its predecessor.

#### 2.1.4 Diagonal storage format

If **H** is diagonal (i.e.,  $h_{ij} = 0$  for all  $1 \le i \ne j \le n$ ) only the diagonals entries  $h_{ii}$ ,  $1 \le i \le n$ , need be stored, and the first *n* components of the array H%val may be used for the purpose. There is no sensible equivalent for the non-square **A**.

#### 2.2 Integer kinds

We use the term long INTEGER to denote INTEGER(kind=long), where long = selected\_int\_kind(18)).

#### 2.3 OpenMP

OpenMP may be used by the GALAHAD EQP package to provide parallelism for some solver options in shared memory environments. See the documentation for the GALAHAD package SLS for more details. To run in parallel, OpenMP must be enabled at compilation time by using the correct compiler flag (usually some variant of -openmp). The number of threads may be controlled at runtime by setting the environment variable OMP NUM THREADS.

The code may be compiled and run in serial mode.

#### 2.4 The derived data types

Six derived data types are accessible from the package.

#### 2.4.1 The derived data type for holding matrices

The derived data type SMT\_TYPE is used to hold the matrices **A** and **H**. The components of SMT\_TYPE used here are:

- m is a scalar component of type default INTEGER, that holds the number of rows in the matrix.
- n is a scalar component of type default INTEGER, that holds the number of columns in the matrix.
- ne is a scalar variable of type default INTEGER, that holds the number of matrix entries.
- type is a rank-one allocatable array of type default CHARACTER, that is used to indicate the matrix storage scheme used. Its precise length and content depends on the type of matrix to be stored (see §2.4.2).

- val is a rank-one allocatable array of type default REAL (double precision in GALAHAD EQP double) and dimension at least ne, that holds the values of the entries. Each pair of off-diagonal entries  $h_{ij} = h_{ji}$  of a *symmetric* matrix H is represented as a single entry (see  $\S 2.1.1-2.1.3$ ). Any duplicated entries that appear in the sparse co-ordinate or row-wise schemes will be summed.
- row is a rank-one allocatable array of type default INTEGER, and dimension at least ne, that may hold the row indices of the entries. (see §2.1.2).
- col is a rank-one allocatable array of type default INTEGER, and dimension at least ne, that may hold the column indices of the entries (see §2.1.2–2.1.3).
- ptr is a rank-one allocatable array of type default INTEGER, and dimension at least  $m + 1$ , that may hold the pointers to the first entry in each row (see §2.1.3).

#### 2.4.2 The derived data type for holding the problem

The derived data type QPT problem type is used to hold the problem. The components of QPT problem type are:

- n is a scalar variable of type default INTEGER, that holds the number of optimization variables, *n*.
- m is a scalar variable of type default INTEGER, that holds the number of linear constraints, *m*.
- Hessian kind is a scalar variable of type default INTEGER, that is used to indicate what type of Hessian the problem involves. Possible values for Hessian kind are:
	- $\leq 0$  In this case, a general quadratic program of the form (1.1) is given. The Hessian matrix **H** will be provided in the component H (see below).
	- 0 In this case, a linear program, that is a problem of the form (1.3) with weights  $w = 0$ , is given.
	- 1 In this case, a least-distance problem of the form (1.3) with weights  $w_j = 1$  for  $j = 1, \ldots, n$  is given.
	- >1 In this case, a weighted least-distance problem of the form (1.3) with general weights w is given. The weights will be provided in the component WEIGHT (see below).

By default Hessian kind  $= -1$ .

- H is scalar variable of type SMT TYPE that holds the Hessian matrix H. The following components are used:
	- H%type is an allocatable array of rank one and type default CHARACTER, that is used to indicate the storage scheme used. If the dense storage scheme (see Section 2.1.1) is used, the first five components of  $H$ <sup>8</sup>type must contain the string DENSE. For the sparse co-ordinate scheme (see Section 2.1.2), the first ten components of H%type must contain the string COORDINATE, for the sparse row-wise storage scheme (see Section 2.1.3), the first fourteen components of H%type must contain the string SPARSE BY ROWS, and for the diagonal storage scheme (see Section 2.1.4), the first eight components of H%type must contain the string DIAGONAL.

For convenience, the procedure SMT put may be used to allocate sufficient space and insert the required keyword into H%type. For example, if prob is of derived type EQP problem type and involves a Hessian we wish to store using the co-ordinate scheme, we may simply

CALL SMT\_put( prob%H%type, 'COORDINATE', istat )

See the documentation for the GALAHAD package SMT for further details on the use of SMT<sub>-put</sub>.

H<sup>&</sup>ne is a scalar variable of type default INTEGER, that holds the number of entries in the **lower triangular** part of H in the sparse co-ordinate storage scheme (see Section 2.1.2). It need not be set for any of the other three schemes.

- H%val is a rank-one allocatable array of type default REAL (double precision in GALAHAD\_EQP\_double), that holds the values of the entries of the **lower triangular** part of the Hessian matrix  $\bf{H}$  in any of the storage schemes discussed in Section 2.1.
- H%row is a rank-one allocatable array of type default INTEGER, that holds the row indices of the lower triangular part of H in the sparse co-ordinate storage scheme (see Section 2.1.2). It need not be allocated for any of the other three schemes.
- H%col is a rank-one allocatable array variable of type default INTEGER, that holds the column indices of the lower triangular part of H in either the sparse co-ordinate (see Section 2.1.2), or the sparse row-wise (see Section 2.1.3) storage scheme. It need not be allocated when the dense or diagonal storage schemes are used.
- $H$ <sup>8</sup>ptr is a rank-one allocatable array of dimension  $n+1$  and type default INTEGER, that holds the starting position of each row of the **lower triangular** part of  $H$ , as well as the total number of entries plus one, in the sparse row-wise storage scheme (see Section 2.1.3). It need not be allocated when the other schemes are used.

If Hessian kind  $\geq 0$ , the components of H need not be set.

- WEIGHT is a rank-one allocatable array type default REAL (double precision in GALAHAD EQP double), that should be allocated to have length n, and its *j*-th component filled with the value  $w_i$  for  $j = 1, \ldots, n$ , whenever Hessian\_kind > 1. If Hessian\_kind  $\leq$  1, WEIGHT need not be allocated.
- target kind is a scalar variable of type default INTEGER, that is used to indicate whether the components of the targets  $\mathbf{x}^0$  (if they are used) have special or general values. Possible values for  $\texttt{target\_kind}$  are:
	- 0 In this case,  $\mathbf{x}^0 = 0$ .
	- 1 In this case,  $x_j^0 = 1$  for  $j = 1, ..., n$ .

 $\neq 0, 1$  In this case, general values of  $x^0$  will be used, and will be provided in the component X0 (see below).

By default target kind  $= -1$ .

- X0 is a rank-one allocatable array type default REAL (double precision in GALAHAD EQP double), that should be allocated to have length n, and its *j*-th component filled with the value  $x_j^0$  for  $j=1,\ldots,n,$  whenever <code>Hessian\_kind</code>  $> 0$  and target kind  $\neq 0,1$ . If Hessian kind  $\leq 0$  or target kind  $= 0,1$ , X0 need not be allocated.
- gradient kind is a scalar variable of type default INTEGER, that is used to indicate whether the components of the gradient g have special or general values. Possible values for gradient kind are:
	- 0 In this case,  $\mathbf{g} = 0$ .
	- 1 In this case,  $g_j = 1$  for  $j = 1, ..., n$ .

 $\neq 0,1$  In this case, general values of **g** will be used, and will be provided in the component G (see below).

By default gradient kind =  $-1$ .

- G is a rank-one allocatable array of dimension n and type default REAL (double precision in GALAHAD EQP double), that holds the gradient g of the linear term of the quadratic objective function. The *j*-th component of G,  $j = 1, \ldots, n$ , contains  $g_j$ . If gradient kind = 0, 1, G need not be allocated.
- f is a scalar variable of type default REAL (double precision in GALAHAD EQP double), that holds the constant term, *f*, in the objective function.
- A is scalar variable of type SMT\_TYPE that holds the Jacobian matrix **A**. The following components are used:

A%type is an allocatable array of rank one and type default CHARACTER, that is used to indicate the storage scheme used. If the dense storage scheme (see Section 2.1.1) is used, the first five components of  $A\$ type must contain the string DENSE. For the sparse co-ordinate scheme (see Section 2.1.2), the first ten components of A%type must contain the string COORDINATE, while for the sparse row-wise storage scheme (see Section 2.1.3), the first fourteen components of A%type must contain the string SPARSE\_BY\_ROWS.

Just as for H%type above, the procedure SMT put may be used to allocate sufficient space and insert the required keyword into A%type. Once again, if prob is of derived type EQP\_problem\_type and involves a Jacobian we wish to store using the sparse row-wise storage scheme, we may simply

CALL SMT\_put( prob%A%type, 'SPARSE\_BY\_ROWS', istat )

- A%ne is a scalar variable of type default INTEGER, that holds the number of entries in  $A$  in the sparse co-ordinate storage scheme (see Section 2.1.2). It need not be set for either of the other two schemes.
- A%val is a rank-one allocatable array of type default REAL (double precision in GALAHAD EQP double), that holds the values of the entries of the Jacobian matrix **A** in any of the storage schemes discussed in Section 2.1.
- A%row is a rank-one allocatable array of type default INTEGER, that holds the row indices of A in the sparse coordinate storage scheme (see Section 2.1.2). It need not be allocated for either of the other two schemes.
- A%col is a rank-one allocatable array variable of type default INTEGER, that holds the column indices of A in either the sparse co-ordinate (see Section 2.1.2), or the sparse row-wise (see Section 2.1.3) storage scheme. It need not be allocated when the dense storage scheme is used.
- $A\$ rt is a rank-one allocatable array of dimension  $m+1$  and type default INTEGER, that holds the starting position of each row of A, as well as the total number of entries plus one, in the sparse row-wise storage scheme (see Section 2.1.3). It need not be allocated when the other schemes are used.
- $C_i$  is a rank-one allocatable array of dimension m and type default REAL (double precision in GALAHAD EQP double), that holds the values of the vectorc of constant terms for the constraints. The *i*-th component of  $C, i = 1, \ldots, m$ , contains *c<sup>i</sup>* .
- X is a rank-one allocatable array of dimension n and type default REAL (double precision in GALAHAD EQP double), that holds the values **x** of the optimization variables. The *j*-th component of *x*,  $j = 1, ..., n$ , contains  $x_j$ .
- Y is a rank-one allocatable array of dimension m and type default REAL (double precision in GALAHAD EOP double), that holds the values y of estimates of the Lagrange multipliers corresponding to the linear constraints (see Section 4). The *i*-th component of  $Y$ ,  $i = 1, ..., m$ , contains  $y_i$ .

#### 2.4.3 The derived data type for holding control parameters

The derived data type EQP\_control\_type is used to hold controlling data. Default values may be obtained by calling EQP initialize (see Section 2.5.1), while components may also be changed by calling GALAHAD EQP read spec (see Section 2.7.1). The components of  $EQP$  control type are:

- error is a scalar variable of type default INTEGER, that holds the stream number for error messages. Printing of error messages in EQP\_solve and EQP\_terminate is suppressed if error  $\leq 0$ . The default is error = 6.
- out is a scalar variable of type default INTEGER, that holds the stream number for informational messages. Printing of informational messages in EQP\_solve is suppressed if out  $< 0$ . The default is out = 6.
- print level is a scalar variable of type default INTEGER, that is used to control the amount of informational output which is required. No informational output will occur if  $print-level < 0$ . If  $print-level = 1$ , a single line of output will be produced for each iteration of the process. If  $\text{print-level} \geq 2$ , this output will be increased to provide significant detail of each iteration. The default is  $print$ -level = 0.

new h is a scalar variable of type default INTEGER, that is used to indicate how H has changed (if at all) since the previous call to EQP\_solve. Possible values are:

0 H is unchanged

- 1 the values in H have changed, but its nonzero structure is as before.
- 2 both the values and structure of H have changed.

The default is new  $h = 2$ .

- new a is a scalar variable of type default INTEGER, that is used to indicate how A has changed (if at all) since the previous call to EQP solve. Possible values are:
	- 0 A is unchanged
	- 1 the values in A have changed, but its nonzero structure is as before.
	- 2 both the values and structure of A have changed.

The default is new  $a = 2$ .

- cg maxit is a scalar variable of type default INTEGER, that is used to limit the number of conjugate-gradient iterations performed in the optimality phase. If cg maxit is negative, no limit will be impossed. The default is cg maxit  $= 200$
- radius is a scalar variable of type default REAL (double precision in GALAHAD EQP double), that may be used to specify an upper bound on the norm of the allowed solution (a "trust-region" constraint) during the iterative solution of the optimality phase of the problem. This is particularly useful if the problem is unbounded from below. If radius is set too small, there is a possibility that this will preclude the package from finding the actual solution. If initial radius is not positive, it will be reset to the default value, initial radius = SQRT(0.1\*HUGE(1.0)) (SQRT(0.1\*HUGE(1.0D0)) in GALAHAD EQP double).
- inner stop relative and inner stop absolute are scalar variables of type default REAL (double precision in GALAHAD EQP double), that hold the relative and absolute convergence tolerances for the iterative solution of the optimality phase of the problem using the package GALAHAD GLTR, and correspond to the values control%stop relative and control%stop absolute in that package. The defaults are inner\_stop\_relative = 0.01 and inner\_stop\_absolute =  $\sqrt{u}$ , where *u* is EPSILON(1.0) (EPSILON(1.0D0) in GALAHAD EQP double).
- max infeasibility relative and max infeasibility absolute are scalar variables of type default REAL (double precision in GALAHAD EQP double), that hold the relative and absolute tolerances for assessing infeasibility in the feasibility phase. If the constraints are believed to be rank defficient and the norm of the residual  $Ax_T + c$  at a "typical" feasiblke point is larger than max(max infeasibility relative∗k*A*k, max infeasibility absolute), the problem will be marked as  $% \mathcal{L}_{\mathrm{max}}$  infeasible, The defaults are max\_infeasibility\_relative = max\_infeasibility\_absolute =  $u^{0.75}$  where *u* is EPSILON(1.0) (EPSILON(1.0D0) in GALAHAD EQP double).
- remove dependencies is a scalar variable of type default LOGICAL, that must be set .TRUE. if linear dependent constraints  $Ax + c = 0$  should be removed and . FALSE. otherwise. The default is remove dependencies = .TRUE..
- space critical is a scalar variable of type default LOGICAL, that must be set .TRUE. if space is critical when allocating arrays and .FALSE. otherwise. The package may run faster if space critical is .FALSE. but at the possible expense of a larger storage requirement. The default is space critical = .FALSE..
- deallocate error fatal is a scalar variable of type default LOGICAL, that must be set .TRUE. if the user wishes to terminate execution if a deallocation fails, and .FALSE. if an attempt to continue will be made. The default is deallocate error fatal = .FALSE..

- FDC control is a scalar variable of type FDC control type whose components are used to control any detection of linear dependencies performed by the package GALAHAD FDC. See the specification sheet for the package GALAHAD FDC for details, and appropriate default values.
- GLTR control is a scalar variable argument of type GLTR control type that is used to pass control options to the conjugate-gradient solver used to solve linear systems that arise. See the documentation for the GALAHAD package GLTR for further details. In particular, default values are as for GLTR.
- SBLS\_control is a scalar variable argument of type SBLS\_control\_type that is used to pass control options to the symmetric block linear equation preconditioner used to help solve linear systems that arise. See the documentation for the GALAHAD package SBLS for further details. In particular, default values are as for SBLS.
- prefix is a scalar variable of type default CHARACTER and length 30, that may be used to provide a user-selected character string to preface every line of printed output. Specifically, each line of output will be prefaced by the string  $prefix(2:LEN(TRIM(prefix))-1)$ , thus ignoreing the first and last non-null components of the supplied string. If the user does not want to preface lines by such a string, they may use the default  $prefix =$ "".

#### 2.4.4 The derived data type for holding timing information

The derived data type EQP\_time\_type is used to hold elapsed CPU and system clock times for the various parts of the calculation. The components of  $EQP$  time type are:

- total is a scalar variable of type default REAL (double precision in GALAHAD EQP double), that gives the total CPU time spent in the package.
- find dependent is a scalar variable of type default REAL (double precision in GALAHAD EQP double), that gives the CPU time spent detecting and removing dependent constraints prior to solution.
- factorize is a scalar variable of type default REAL (double precision in GALAHAD EQP double), that gives the CPU time spent factorizing the required matrices.
- solve is a scalar variable of type default REAL (double precision in GALAHAD EQP double), that gives the CPU time spent computing the solution given the factorization(s).
- clock total is a scalar variable of type default REAL (double precision in GALAHAD EQP double), that gives the total elapsed system clock time spent in the package.
- clock find dependent is a scalar variable of type default REAL (double precision in GALAHAD EQP double), that gives the elapsed system clock time spent detecting and removing dependent constraints prior to solution.
- clock factorize is a scalar variable of type default REAL (double precision in GALAHAD EQP double), that gives the elapsed system clock time spent factorizing the required matrices.
- clock solve is a scalar variable of type default REAL (double precision in GALAHAD EQP double), that gives the elapsed system clock time spent computing the search direction.

#### 2.4.5 The derived data type for holding informational parameters

The derived data type EQP\_inform\_type is used to hold parameters that give information about the progress and needs of the algorithm. The components of EQP\_inform\_type are:

status is a scalar variable of type default INTEGER, that gives the exit status of the algorithm. See Section 2.6 for details.

- alloc status is a scalar variable of type default INTEGER, that gives the status of the last attempted array allocation or deallocation. This will be 0 if status =  $0$ .
- bad alloc is a scalar variable of type default CHARACTER and length 80, that gives the name of the last internal array for which there were allocation or deallocation errors. This will be the null string if status  $= 0$ .
- cg iter is a scalar variable of type default INTEGER, that gives the total number of conjugate-gradient iterations required.
- factorization integer is a scalar variable of type long INTEGER, that gives the amount of integer storage used for the matrix factorization.
- factorization real is a scalar variable of type long INTEGER, that gives the amount of real storage used for the matrix factorization.
- obj is a scalar variable of type default REAL (double precision in GALAHAD EQP double), that holds the value of the objective function at the best estimate of the solution found.
- time is a scalar variable of type EQP\_time\_type whose components are used to hold elapsed CPU and system clock times for the various parts of the calculation (see Section 2.4.4).
- FDC inform is a scalar variable of type FDC inform type whose components are used to provide information about any detection of linear dependencies performed by the package GALAHAD FDC. See the specification sheet for the package GALAHAD\_FDC for details.
- SBLS inform is a scalar variable of type SBLS inform type whose components are used to hold information relating to the formation and factorization of the preconditioner. See the documentation for the GALAHAD package SBLS for further details.
- GLTR inform is a scalar variable of type GLTR inform type whose components are used to hold information relating to the computation of the solution via the conjugate-gradient method. See the documentation for the GALAHAD package GLTR for further details.

#### 2.4.6 The derived data type for holding problem data

The derived data type EQP\_data\_type is used to hold all the data for a particular problem, or sequences of problems with the same structure, between calls of EQP procedures. This data should be preserved, untouched, from the initial call to EQP initialize to the final call to EQP terminate.

#### 2.5 Argument lists and calling sequences

There are three procedures for user calls (see Section 2.7 for further features):

- 1. The subroutine EQP initialize is used to set default values, and initialize private data, before solving one or more problems with the same sparsity and bound structure.
- 2. The subroutine EQP\_solve is called to solve the problem.
- 3. The subroutine EQP terminate is provided to allow the user to automatically deallocate array components of the private data, allocated by EQP\_solve, at the end of the solution process.

#### 2.5.1 The initialization subroutine

Default values are provided as follows:

```
CALL EQP_initialize( data, control, inform )
```
- data is a scalar INTENT (INOUT) argument of type EQP\_data\_type (see Section 2.4.6). It is used to hold data about the problem being solved.
- control is a scalar INTENT (OUT) argument of type EQP\_control\_type (see Section 2.4.3). On exit, control contains default values for the components as described in Section 2.4.3. These values should only be changed after calling EQP\_initialize.
- inform is a scalar INTENT (INOUT) argument of type EQP inform type (see Section 2.4.5). A successful call to EQP initialize is indicated when the component status has the value 0. For other return values of status, see Section 2.6.

#### 2.5.2 The equality-constrained-quadratic programming subroutine

The equality-constrained quadratic programming algorithm is called as follows:

CALL EQP\_solve( p, data, control, inform )

p is a scalar INTENT (INOUT) argument of type QPT\_problem\_type (see Section 2.4.2). It is used to hold data about the problem being solved. The user must have allocated all array components, and set appropriate values for all components. Users are free to choose whichever of the matrix formats described in Section 2.1 is appropriate for A and H for their application—different formats may be used for the two matrices.

The components p%X and p%Y must be set to initial estimates,  $x^0$ , of the solution variables, x, and Lagrange multipliers for the constraints, y. Inappropriate initial values will be altered, so the user should not be overly concerned if suitable values are not apparent, and may be content with merely setting  $p\%X=0.0$  and  $p\%Y=0.0$ .

On exit, the components p%X and p%Y will contain the best estimates of the solution variables **x**, and Lagrange multipliers for the constraints y. Restrictions:  $p \text{sn} > 0$  and,  $p \text{sm} \ge 0$ , and prob $\text{R}_t$  type and prob $\text{R}_t$  type ∈ {'DENSE', 'COORDINATE', 'SPARSE BY ROWS', 'DIAGONAL' }.

- data is a scalar INTENT (INOUT) argument of type EQP\_data\_type (see Section 2.4.6). It is used to hold data about the problem being solved. It must not have been altered by the user since the last call to EOP initialize.
- control is a scalar INTENT (INOUT) argument of type EQP\_control\_type (see Section 2.4.3). Default values may be assigned by calling EQP initialize prior to the first call to EQP solve.
- inform is a scalar INTENT (OUT) argument of type EQP inform type (see Section 2.4.5). A successful call to  $EQP$  solve is indicated when the component status has the value 0. For other return values of status, see Section 2.6.

#### 2.5.3 The resolve subroutine

Once EQP<sub>-</sub>solve has been called, further quadratic programs, for which the data g, c and f may have been altered but A and H are unchanged, may be solved more efficiently as follows:

CALL EQP\_resolve( p, data, control, inform )

p is a scalar INTENT(INOUT) argument of type QPT problem type as described for EQP solve but for which only the components  $G$ ,  $f$  and  $C$  may have been altered since the last call to EQP solve. As before, on exit, the components  $p$ <sup>§</sup>X and  $p$ <sup>§</sup>Y will contain the best estimates of the solution variables **x**, and Lagrange multipliers for the constraints y.

data, control and inform are precisely as described for EQP\_solve.

## 2.5.4 The termination subroutine

All previously allocated arrays are deallocated as follows:

CALL EQP\_terminate( data, control, info )

data is a scalar INTENT (INOUT) argument of type EOP\_data\_type exactly as for EOP\_solve, which must not have been altered by the user since the last call to EQP initialize. On exit, array components will have been deallocated.

control is a scalar INTENT(IN) argument of type EQP\_control\_type exactly as for EQP\_solve.

inform is a scalar INTENT (OUT) argument of type EQP\_inform\_type exactly as for EQP\_solve. Only the component status will be set on exit, and a successful call to EOP\_terminate is indicated when this component status has the value 0. For other return values of status, see Section 2.6.

#### 2.6 Warning and error messages

A negative value of inform%status on exit from EQP\_solve or EQP\_terminate indicates that an error has occurred. No further calls should be made until the error has been corrected. Possible values are:

- -1. An allocation error occurred. A message indicating the offending array is written on unit control%error, and the returned allocation status and a string containing the name of the offending array are held in inform%alloc-status and inform%bad alloc respectively.
- -2. A deallocation error occurred. A message indicating the offending array is written on unit control%error and the returned allocation status and a string containing the name of the offending array are held in inform%allocstatus and inform%bad alloc respectively.
- -3. One of the restrictions  $prob\$ n > 0 or prob $m \geq 0$  or requirements that prob $\lambda$ -type and prob $\lambda$ H-type contain its relevant string 'DENSE', 'COORDINATE', 'SPARSE\_BY\_ROWS' or 'DIAGONAL' has been violated.
- -5. The constraints appear to be inconsistent.
- -9. An error was reported by the subroutine SILS analyse called by SBLS. The return status from SILS analyse is given in one of the components of inform%SBLS inform%SLS inform. See the documentation for the GALA-HAD package SILS for further details.
- -10. An error was reported by the subroutine SILS factorizecalled by SBLS. The return status from SILS factorize is given in one of the components of inform%SBLS inform%SLS inform. See the documentation for the GALA-HAD package SILS for further details.
- -11. An error was reported by the subroutine SILS\_solve called by SBLS. The return status from SILS\_solve is given in one of the components of inform%SBLS inform%SLS inform. See the documentation for the GALAHAD package SILS for further details.
- -12. An error was reported by the subroutine ULS analyse called by SBLS. The return status from ULS analyse is given in one of the components of inform%SBLS inform%ULS inform. See the documentation for the GALA-HAD package ULS for further details.
- -14. An error was reported by the subroutine ULS\_solve called by SBLS. The return status from ULS\_solve is given in one of the components of inform%SBLS inform%ULS inform. See the documentation for the GALAHAD package ULS for further details.
- -15. The computed preconditioner has the wrong inertia and is thus unsuitable.
- -16. The residuals from the preconditioning step are large, indicating that the factorization may be unsatisfactory.
- -25. EQP\_resolve has been called before EQP\_solve.

#### 2.7 Further features

In this section, we describe an alternative means of setting control parameters, that is components of the variable control of type EQP control type (see Section 2.4.3), by reading an appropriate data specification file using the subroutine EQP read specfile. This facility is useful as it allows a user to change EQP control parameters without editing and recompiling programs that call EQP.

A specification file, or specfile, is a data file containing a number of "specification commands". Each command occurs on a separate line, and comprises a "keyword", which is a string (in a close-to-natural language) used to identify a control parameter, and an (optional) "value", which defines the value to be assigned to the given control parameter. All keywords and values are case insensitive, keywords may be preceded by one or more blanks but values must not contain blanks, and each value must be separated from its keyword by at least one blank. Values must not contain more than 30 characters, and each line of the specfile is limited to 80 characters, including the blanks separating keyword and value.

The portion of the specification file used by EOP\_read\_specfile must start with a "BEGIN EOP" command and end with an "END" command. The syntax of the specfile is thus defined as follows:

```
( .. lines ignored by EQP_read_specfile .. )
 BEGIN EQP
    keyword value
    ....... .....
    keyword value
 END
( .. lines ignored by EQP_read_specfile .. )
```
where keyword and value are two strings separated by (at least) one blank. The "BEGIN EQP" and "END" delimiter command lines may contain additional (trailing) strings so long as such strings are separated by one or more blanks, so that lines such as

BEGIN EQP SPECIFICATION

and

END EQP SPECIFICATION

are acceptable. Furthermore, between the "BEGIN EQP" and "END" delimiters, specification commands may occur in any order. Blank lines and lines whose first non-blank character is ! or  $*$  are ignored. The content of a line after a ! or  $*$  character is also ignored (as is the ! or  $*$  character itself). This provides an easy manner to "comment out" some specification commands, or to comment specific values of certain control parameters.

The value of a control parameters may be of three different types, namely integer, logical or real. Integer and real values may be expressed in any relevant Fortran integer and floating-point formats (respectively). Permitted values for logical parameters are "ON", "TRUE", ".TRUE.", "T", "YES", "Y", or "OFF", "NO", "N", "FALSE", ".FALSE." and "F". Empty values are also allowed for logical control parameters, and are interpreted as "TRUE".

The specification file must be open for input when  $EQP$  read specfile is called, and the associated device number passed to the routine in device (see below). Note that the corresponding file is REWINDed, which makes it possible to combine the specifications for more than one program/routine. For the same reason, the file is not closed by EQP\_read\_specfile.

Control parameters corresponding to the components SBLS\_control and GLTR\_control may be changed by including additional sections enclosed by "BEGIN SBLS" and "END SBLS", and "BEGIN GLTR" and "END GLTR", respectively. See the specification sheets for the packages GALAHAD SBLS and GALAHAD GLTR for further details.

### 2.7.1 To read control parameters from a specification file

Control parameters may be read from a file as follows:

CALL EQP\_read\_specfile( control, device )

control is a scalar INTENT (INOUT) argument of type EQP\_control\_type (see Section 2.4.3). Default values should have already been set, perhaps by calling EQP initialize. On exit, individual components of control may have been changed according to the commands found in the specfile. Specfile commands and the component (see Section 2.4.3) of control that each affects are given in Table 2.1.

| command                                    | component of control           | value type |
|--------------------------------------------|--------------------------------|------------|
| error-printout-device                      | %error                         | integer    |
| printout-device                            | %out                           | integer    |
| print-level                                | <i><b>&amp;print</b></i> level | integer    |
| maximum-number-of-cq-iterations            | %cq_maxit                      | integer    |
| trust-region-radius                        | <i><b>&amp;radius</b></i>      | real       |
| max-relative-infeasibility-allowed         | %max_infeasibility_relative    | real       |
| max-absolute-infeasibility-allowed         | %max_infeasibility_absolute    | real       |
| inner-iteration-relative-accuracy-required | %inner_stop_relative           | real       |
| inner-iteration-absolute-accuracy-required | %inner_stop_absolute           | real       |
| remove-linear-dependencies                 | %remove_dependencies           | logical    |
| space-critical                             | %space_critical                | logical    |
| deallocate-error-fatal                     | %deallocate_error_fatal        | logical    |

Table 2.1: Specfile commands and associated components of control.

device is a scalar INTENT(IN)argument of type default INTEGER, that must be set to the unit number on which the specfile has been opened. If device is not open, control will not be altered and execution will continue, but an error message will be printed on unit control%error.

#### 2.8 Information printed

If control%print level is positive, information about the progress of the algorithm will be printed on unit control- %out. If control%print level = 1, the norm of the constraint violation and the value of the objective function for both the feasibility and optimality phases are reported. Additionally, if control & print level = 2, print level = 1 output from both SBLS and GLTR occurs, summarising the factorization and iteration phases, as well as timing statistics from the two phases. If control%print\_level  $\geq$  3 detailed output from SBLS and GLTR occurs which is unlikely to be useful to general users.

# 3 GENERAL INFORMATION

Use of common: None.

Workspace: Provided automatically by the module.

Other routines called directly: None.

Other modules used directly: EQP\_solve calls the GALAHAD packages GALAHAD\_CLOCK, GALAHAD\_SYMBOLS, GALAHAD\_SPACE, GALAHAD\_QPT, GALAHAD\_FDC, GALAHAD\_SBPS, GALAHAD\_GLTR and GALAHAD\_SPECFILE.

Input/output: Output is under control of the arguments control%error, control%out and control%print\_level.

**Restrictions:**  $prob\$ n > 0,  $prob\$ m  $\geq 0$ ,  $prob\$ A\_type and  $prob\$ H\_type  $\in \{P$ DENSE', 'COORDINATE', 'SPARSE BY ROWS', 'DIAGONAL' }.

Portability: ISO Fortran 95 + TR 15581 or Fortran 2003. The package is thread-safe.

### 4 METHOD

Any finite solution x to the problem necessarily satisfies the primal optimality conditions

$$
Ax + c = 0 \tag{4.1}
$$

and the dual optimality conditions

$$
\mathbf{Hx} + \mathbf{g} - \mathbf{A}^T \mathbf{y} = \mathbf{0},\tag{4.2}
$$

where the components of the vector **y** are known as the Lagrange multipliers for the constraints.

A solution to the problem is found in two phases. In the first, a point  $\mathbf{x}_F$  satisfying (4.1) is found. In the second, the required solution  $\mathbf{x} = \mathbf{x}_F + \mathbf{s}$  is determined by finding s to minimize  $q(\mathbf{s}) = \frac{1}{2}\mathbf{s}^T\mathbf{H}\mathbf{s} + \mathbf{g}_F^T\mathbf{s} + f_F$  subject to the homogeneous constraints  $\mathbf{A}\mathbf{s} = \mathbf{0}$ , where  $\mathbf{g}_F = \mathbf{H}\mathbf{x}_F + \mathbf{g}$  and  $f_F = \frac{1}{2}\mathbf{x}_F^T\mathbf{H}\mathbf{x}_F + \mathbf{g}^T\mathbf{x}_F + f$ . The required constrained minimizer of *q*(s) is obtained by implictly applying the preconditioned conjugate-gradient method in the null space of A. Any preconditioner of the form

$$
\mathbf{K}_G = \left( \begin{array}{cc} \mathbf{G} & \mathbf{A}^T \\ \mathbf{A} & 0 \end{array} \right)
$$

is suitable, and the GALAHAD package SBLS provides a number of possibilities. In order to ensure that the minimizer obtained is finite, an additional, precautionary trust-region constraint k*s*k ≤ ∆ for some suitable positive radius ∆ is imposed, and the GALAHAD package GLTR is used to solve this additionally-constrained problem.

## References:

The preconditioning aspcets are described in detail in

H. S. Dollar, N. I. M. Gould and A. J. Wathen. "On implicit-factorization constraint preconditioners". In Large Scale Nonlinear Optimization (G. Di Pillo and M. Roma, eds.) Springer Series on Nonconvex Optimization and Its Applications, Vol. 83, Springer Verlag (2006) 61–82

and

H. S. Dollar, N. I. M. Gould, W. H. A. Schilders and A. J. Wathen "On iterative methods and implicit-factorization preconditioners for regularized saddle-point systems". SIAM Journal on Matrix Analysis and Applications, 28(1) (2006) 170–189,

while the constrained conjugate-gradient method is discussed in

N. I. M. Gould, S. Lucidi, M. Roma and Ph. L. Toint, Solving the trust-region subproblem using the Lanczos method. SIAM Journal on Optimization 9:2 (1999), 504-525.

## 5 EXAMPLE OF USE

Suppose we wish to minimize  $\frac{1}{2}x_1^2 + x_2^2 + \frac{3}{2}x_3^2 + 4x_1x_3 + 2x_2 + 1$  subject to the the general linear constraints  $2x_1 + x_2$  $2 = 0$  and  $x_2 + x_3 - 2 = 0$ . Then, on writing the data for this problem as

$$
\mathbf{H} = \begin{pmatrix} 1 & 4 \\ 4 & 2 \end{pmatrix}, \mathbf{g} = \begin{pmatrix} 0 \\ 2 \\ 0 \end{pmatrix}, \mathbf{A} = \begin{pmatrix} 2 & 1 \\ 1 & 1 \end{pmatrix} \text{ and } \mathbf{c} = \begin{pmatrix} -2 \\ -2 \end{pmatrix}
$$

in sparse co-ordinate format, we may use the following code:

```
! THIS VERSION: GALAHAD 2.1 - 22/03/2007 AT 09:00 GMT.
  PROGRAM GALAHAD_EQP_EXAMPLE
  USE GALAHAD EQP double \qquad ! double precision version
  IMPLICIT NONE
  INTEGER, PARAMETER :: wp = KIND( 1.0D+0 ) ! set precision
  TYPE ( QPT_problem_type ) :: p
  TYPE ( EQP_data_type ) :: data
  TYPE ( EQP_control_type ) :: control
  TYPE ( EOP inform type ) :: inform
  INTEGER :: s
  INTEGER, PARAMETER :: n = 3, m = 2, h ne = 4, a ne = 4! start problem data
  ALLOCATE( p%G( n ), p%C( m ), p%X( n ), p%Y( m ) )
  p%new_problem_structure = .TRUE. ! new structure
  p n = n; p n = m; p n \notin 1.0 wp ! dimensions & objective constant
  p%G = (/ 0.0_wp, 2.0_wp, 0.0_wp /) ! objective gradient
  p%C = \left( / -2.0 \text{ Wp}, -2.0 \text{ Wp} / \right) ! constraint constants
  p^2SX = 0.0 wp ; p^2Y = 0.0 wp \blacksquare! sparse co-ordinate storage format
  CALL SMT_put( p%H%type, 'COORDINATE', s ) ! Specify co-ordinate
  CALL SMT_put( p%A%type, 'COORDINATE', s ) ! storage for H and A
  ALLOCATE( p%H%val( h_ne ), p%H%row( h_ne ), p%H%col( h_ne ) )
  ALLOCATE( p%A%val( a_ne ), p%A%row( a_ne ), p%A%col( a_ne ) )
  p%H%val = (/ 1.0_wp, 2.0_wp, 3.0_wp, 4.0_wp /) ! Hessian H
  p$H$row = (/ 1, 2, 3, 3 /) ! NB lower triangle
  p%H%col = ( / 1, 2, 3, 1 / ); p%H%ne = h_ne
  p%A%val = (/ 2.0_wp, 1.0_wp, 1.0_wp, 1.0_wp /) ! Jacobian A
  p%A%row = ( / 1, 1, 2, 2 / )p%A%col = (/ 1, 2, 2, 3 /) ; p%A%ne = a_ne
! problem data complete
  CALL EQP_initialize( data, control, inform ) ! Initialize control parameters
  CALL EQP_solve( p, data, control, inform ) ! Solve problem
  IF ( inform%status == 0 ) THEN ! Successful return
   WRITE( 6, "( ' EQP: ', I0, ' CG iteration(s). Optimal objective value =', &
   \& ES12.4, /, ' Optimal solution = ', ( 5ES12.4 ) )" )
   inform%cg_iter, inform%obj, p%X
  ELSE ! Error returns
    WRITE( 6, "( ' EQP_solve exit status = ', I6 ) " ) inform<sup>8</sup>status
  END IF
  CALL EQP_terminate( data, control, inform ) ! delete internal workspace
  DEALLOCATE ( p%G, p%C, p%X, p%Y ) | deallocate problem arrays
  DEALLOCATE( p%H%val, p%H%row, p%H%col, p%A%val, p%A%row, p%A%col )
  DEALLOCATE( p%H%type, p%A%type )
  END PROGRAM GALAHAD_EQP_EXAMPLE
```
This produces the following output:

EQP: 1 CG iteration(s). Optimal objective value = 7.0541E+00 Optimal solution = 3.2432E-01 1.3514E+00 6.4865E-01

The same problem may be solved holding the data in a sparse row-wise storage format by replacing the lines

! sparse co-ordinate storage format ... ! problem data complete

#### by

```
! sparse row-wise storage format
  CALL SMT_put( p%H%type, 'SPARSE_BY_ROWS', s ) ! Specify sparse-by-row
  CALL SMT_put( p%A%type, 'SPARSE_BY_ROWS', s ) ! storage for H and A
  ALLOCATE( p%H%val( h_ne ), p%H%col( h_ne ), p%H%ptr( n + 1 ) )
  ALLOCATE( p%A%val( a_ne ), p%A%col( a_ne ), p%A%ptr( m + 1 ) )
  p%H%val = (/ 1.0_wp, 2.0_wp, 3.0_wp, 4.0_wp /) ! Hessian H
  p%H%col = (/ 1, 2, 3, 1 /) ! NB lower triangular
  p%H%ptr = (/ 1, 2, 3, 5 /) ! Set row pointers
  p%A%val = (/ 2.0_wp, 1.0_wp, 1.0_wp, 1.0_wp /) ! Jacobian A
  p%A%col = \left( / 1, 2, 2, 3 \right)p%A%ptr = (/ 1, 3, 5 /) ! Set row pointers
! problem data complete
```
or using a dense storage format with the replacement lines

```
! dense storage format
  CALL SMT_put( p%H%type, 'DENSE', s ) ! Specify dense
  CALL SMT_put( p%A%type, 'DENSE', s ) ! storage for H and A
  ALLOCATE( p%H%val( n * (n + 1) / 2))
  ALLOCATE( p%A%val( n * m ) )
  p%H%val = (/ 1.0_wp, 0.0_wp, 2.0_wp, 4.0_wp, 0.0_wp, 3.0_wp /) ! Hessian
  p%A%val = (/ 2.0_wp, 1.0_wp, 0.0_wp, 0.0_wp, 1.0_wp, 1.0_wp /) ! Jacobian
! problem data complete
```
respectively.

If instead H had been the diagonal matrix

$$
\mathbf{H} = \left( \begin{array}{cc} 1 & & \\ & 0 & \\ & & 3 \end{array} \right)
$$

but the other data is as before, the diagonal storage scheme might be used for H, and in this case we would instead

```
CALL SMT_put( prob%H%type, 'DIAGONAL', s ) ! Specify dense storage for H
ALLOCATE( p%H%val( n ) )
p%H%val = (/ 1.0_wp, 0.0_wp, 3.0_wp /) ! Hessian values
```
Notice here that zero diagonal entries are stored.